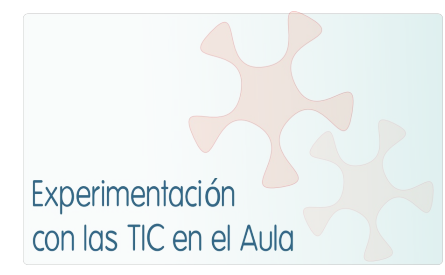

# **INFORME DE EXPERIMENTACIÓN**

## **DATOS:**

**Nombre del profesor/a:** REYES SECALL MELLÉN

**Centro educativo:** IES Nº 5 de AVILÉS, ASTURIAS

**Características del grupo en el que se ha experimentado: nº de alumnos/as, conocimientos previos...**

Nosotros comenzamos la fase de experimentación de las unidades el 13 de enero de 2010. Como ya comentamos, partimos con la ventaja de haber empezado a trabajar con los miniportátiles desde mediados de noviembre, por lo que los alumnos ya sabían cómo funcionaban y cómo trabajar desde la plataforma MOODLE del Centro.

Se ha trabajado con 28 alumnos de 2º de ESO. Se procuró mezclar alumnos con más dificultades en la asignatura con aquellos de nivel más avanzado que les pudieran ayudar. Su predisposición hacia el proyecto fue, por parte de todos, muy positiva y receptiva.

## **DESCRIPCIÓN DE LA EXPERIENCIA**

## **Unidades didácticas trabajadas:**

Se han elaborado dos unidades didácticas:

- En la unidad "A Wiki on Sherlock Holmes" trabajamos especialmente la comprensión lectora y el vocabulario basándonos en la obra de Conan Doyle, "Sherlock Holmes and the Duke's son".
- La unidad "Computer World" es una ampliación del material didáctico de aula "English Alive 2", con la que pretendíamos profundizar en el mundo de la informática.

## **Nº de sesiones TIC empleadas:**

10 Sesiones

12,19 y 26 de Enero; 2,9,16 y 23 de Febrero; 2 ,9 y 16 de Marzo

## **Descripción de la metodología empleada durante las clases:**

La metodología utilizada ha sido eminentemente activa. Los alumnos no han sido meros espectadores sino que, por el contrario, ha sido necesario un mayor esfuerzo por parte de ellos ya que el método de aprendizaje con ordenador, requiere de un período de investigación para ir perfeccionando su uso. Otro aspecto destacable es que te da la posibilidad de hacer actividades de evaluación que no necesitan de la intervención del profesor, son las autoevaluaciones que, al dar respuesta inmediata a la resolución de ciertos ejercicios, favorece la autonomía del alumno y permite que éste pueda repetir las veces que crea necesarias los ejercicios propuestos. Cada alumno puede trabajar a su ritmo y repasar conceptos o insistir más en unos que en otros, según sus posibilidades o necesidades. Este aspecto de la metodología utilizada permite atender mejor a la diversidad de los alumnos. También permite preparar actividades más avanzadas para los alumnos que sigan el estudio de forma más rápida que el resto del grupo.

#### **¿Se han usado materiales complementarios como hojas de trabajo? En caso afirmativo comentar de qué forma se han usado**

Hemos diseñado distintos materiales complementarios para las dos unidades. De hecho, los alumnos han tenido que realizar una ficha de trabajo en cada uno de los capítulos y apartados de las mismas para desarrollar las actividades online.

Además, hemos elaborado distintas hojas de control para llevar a cabo un seguimiento del trabajo realizado por los alumnos.

#### **Resumen del diario de clase y principales incidencias ocurridas indicando cómo se solventaron**

Éste es el resumen de las sesiones llevadas a cabo:

► **1ª SESIÓN 12-I-2011**: Como ocurrirá cada día, la profesora presenta las tareas a realizar en la pizarra digital, de manera que comprendieran realmente lo que tenían que hacer. Estas explicaciones, siempre, se hacen en inglés y español.

Aunque ya habían trabajado antes con los miniportátiles, hoy íbamos a experimentar con *wikis*; es decir, intentar llevar a cabo un trabajo colaborativo para que toda la clase se "beneficiase" del trabajo de los compañeros. Nos llevó algo de tiempo que todos los alumnos entendiesen el funcionamiento de la actividad, recalcando la profesora que, a pesar de su carácter global, cada uno tendría una tarea específica.

Previendo ya todo ésto, la primera wiki era una especie de comodín, un punto de arranque para las siguientes que realmente trabajaban la obra de Conan Doyle que tomamos como lectura.

Con el fin de que los alumnos conocieran algo sobre el famoso detective, se diseñó la Wiki introductoria **Who is Sherlock Holmes?.** La profesora distribuyó las tareas según su dificultad. El resultado fue bastante bueno, con cierto temor por parte de los alumnos, por ver cómo quedaba el texto que iban insertando. Cuando todos acaban, les parece más fácil de lo esperado.

►**2ª SESIÓN 19-I-2011**= Lectura del **Capítulo nº 1** de nuestra obra de Sherlock Holmes: **Sherlock Holmes and the Duke's son".** Los alumnos dicen que les cuesta hacerlo más que en papel. Para el

capítulo 1, la profesora deja a libre elección de los alumnos las palabras a buscar. Eso les gusta y les parece divertido ver lo que contestan sus compañeros e incluso poder corregirlos cuando se equivocan.

La mayoría tienen que buscar más palabras en el diccionario online que las propuestas.

A los alumnos más flojos les cuesta bastante la actividad y dedican mucho tiempo a la lectura.

Después de la lectura realizan las actividades propuestas para el capítulo. Algunos alumnos no acaban lo propuesto para ese día pero tienen como tarea terminarlo en sus casas y mandárselo a la profesora antes de la siguiente sesión (una semana después).

►**3ª SESIÓN 26-I-2011**= Lectura del **Capítulo nº 2** y realización de las actividades propuestas

►**4ª SESIÓN 2-2-2011**= Lectura del **Capítulo nº 3** y realización de las actividades propuestas

►**5ª SESIÓN 9-2-2011**= Lectura del **Capítulo nº 4** y realización de las actividades propuestas

►**6ª SESIÓN 16-2-2011**=.Debido a la incorporación a mis clases de una alumna del Máster de Secundaria, que está realizando el Prácticum con nosotros en el instituto, hoy, además de la lectura del **Capítulo nº 5** y realización de las actividades propuestas, los alumnos realizan una tarea preparada por ella para trabajar en la clase de ordenadores que versa sobre el Medio Ambiente, unidad didáctica que ella ha preparado para este nivel. Los alumnos no terminan la tarea que teníamos preparada para hoy por lo que continuarán con ella el próximo día de ordenadores.

►**7ª SESIÓN 23-2-2011**= La mayoría de los alumnos participan esta semana en la SEMANA BLANCA (actividad de esquí preparada por el Dpto. de Educación Física). Con tal motivo los alumnos que quedan en el aula continuarán con la lectura del **Capítulo nº5** y realizarán las actividades propuestas y el resto realizará la actividad por su cuenta y se la mandarán a la profesora a través de la plataforma MOODLE como ya han hecho en otras ocasiones.

►**8ª SESIÓN 2-3-2011**= Lectura del **Capítulo nº 6** y realización de las actividades propuestas

►**9ª SESIÓN 9-3-2011**= Lectura del **Capítulo nº 7** y realización de las actividades propuestas. Explicación sobre la encuesta que los alumnos tienen que hacer acerca de la experiencia del uso de los miniportátiles.

►**10ª SESIÓN 16-3-2011**= Los alumnos realizarán la actividad final sobre la Wiki de Sherlock Holmes.

# **EVALUACIÓN:**

**Descripción del sistema e instrumentos de evaluación utilizados:**

Para llevar a cabo la evaluación de las actividades realizadas hemos diseñado, como ya se ha mencionado anteriormente, unas tablas de control de la profesora (se adjuntan) y otras de seguimiento de las actividades (se adjuntan).

**Descripción de los resultados obtenidos en la prueba de evaluación:** Se adjunta el listado de los alumnos con los resultados obtenidos.

## **Valoración personal de la experiencia por parte del profesor/a siguiendo más o menos el esquema que se presenta en la práctica**

Ésta es mi valoración, en general, muy positiva.

- No hubo ninguna dificultad para que los alumnos aprendieran a manejar la herramienta informática.
- Al alumnado se le explicó desde el primer momento qué se pretendía hacer y fueron necesarias pocas aclaraciones.
- Al contrario de lo que yo pensaba (me imaginé que, una vez pasada la novedad, iba a decaer el entusiasmo) según pasaban las sesiones los alumnos se encontraban más a gusto y me demandaban más trabajo del programado para esa sesión.
- Puede que el ritmo de trabajo fuera un poco más lento en las primeras sesiones, pero en seguida cogieron un ritmo mucho mayor que el establecido en el aula.
- Debo confesar que la 1ª y 2ª sesión fueron de "locura" para mí pues todos demandaban mi atención para saber si lo estaban haciendo bien o mal, pero luego consiguieron ser autónomos casi el 100 por 100.
- Es verdad que al principio se distraen más que en una clase convencional, pero para eso está el trabajo previo que hay que hacer con ellos sobre el buen uso del ordenador y hacerles ver que es una herramienta más en su formación. Uno de mis trucos fue mantenerles siempre ocupados, mandarles muchos ejercicios y algo que a mí me ha funcionado muy bien es nombrar tutores a aquellos alumnos más aventajados que ayudaron a aquellos otros que tenían más dificultades no sólo con el inglés sino también con el manejo informático.
- Sí he notado que los alumnos con mayores dificultades para el idioma son los que más han avanzado y sobre todo les ha valido para tener mejor predisposición hacia la asignatura e incluso subir la autoestima.
- El uso de las TIC es un buen recurso para la atención a la diversidad, no sólo para los alumnos con dificultades de aprendizaje sino para aquellos con altas capacidades, pues Internet (siempre bien dirigidos) les ofrece todo un mundo de posibilidades para aumentar sus conocimientos.
- Las unidades didácticas utilizadas han sido muy adecuadas, pero quizás debería haber preparado más actividades extra ya que, debido al entusiasmo con el que acogieron la experimentación, la mayoría de los alumnos trabajaron muy bien y deprisa.
- Creo que los objetivos iniciales que se habían propuesto al inicio de este curso se han logrado de sobra. Hemos aprendido mucho tanto ellos como yo pero, afortunadamente, aún queda mucho por hacer.

# **INCIDENCIAS TÉCNICAS:**

# **Incidencias técnicas ocurridas durante la experimentación**

Sí ha habido algunos problemas técnicos como:

- enlaces que no funcionaron
- caída de red
- baterías bajas
- problemas con la plataforma MOODLE en sí, lo que supuso que lo programado para ese día se viera totalmente alterado
- Fallos en el diseño y funcionamiento de la wiki

# **Errores detectados en los materiales**

Estas son algunas consideraciones que deberemos tener en cuenta para el futuro:

- Es difícil la temporalización a largo plazo; hay que hacer reajustes constantemente.
- Es difícil calcular cuántas actividades pueden hacer en una sesión.
- Los ritmos de trabajo de los alumnos son totalmente dispares. Es imprescindible graduar las actividades es decir, presentar tareas fáciles, otras de dificultad media y siempre alguna extra.